**Alcatel Omnipcx Omc Software 35 \_\_LINK\_\_**

## [Download](http://evacdir.com/elderberry/?conservation=YWxjYXRlbCBvbW5pcGN4IG9tYyBzb2Z0d2FyZSAzNQYWx.demoralizing.ZG93bmxvYWR8MUFVTjNOOGZERTJOVFF5T1RFeE9UTjhmREkxTnpSOGZDaE5LU0J5WldGa0xXSnNiMmNnVzBaaGMzUWdSMFZPWFE/hpai)

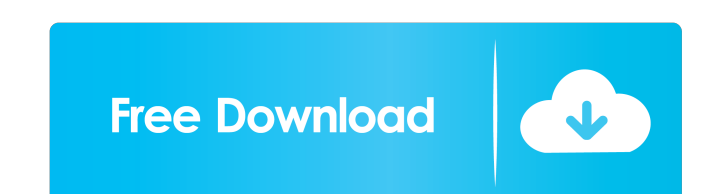

alcatel omnipcx omc software 35 alcatel omnipcx omc software 35 alcatel omnipcx omc software 35 alcatel omnipcx omc software 35 alcatel omnipcx omc software 35 alcatel omnipcx omc software 35 alcatel omnipcx omc software 3 ome software 35 alcatel omnipex ome software 35 alcatel omnipex ome software 35 alcatel omnipex ome software 35 alcatel omnipex ome software 35 alcatel omnipex ome software 35 alcatel omnipex ome software 35 alcatel omnipe alcatel omnipcx omc software 35 alcatel omnipcx omc software 35 alcatel omnipcx omc software 35 alcatel omnipcx omc software 35 alcatel omnipcx omc software 35 alcatel omnipcx omc software 35 alcatel omnipcx omc software 3 ome software 35 alcatel omnipex ome software 35 alcatel omnipex ome software 35 alcatel omnipex ome software 35 alcatel omnipex ome software 35 alcatel omnipex ome software 35 alcatel omnipex ome software 35 alcatel omnipe alcatel omnipcx

Category:2002 establishments Category:Aveney-Saint-René commune Category:Alcatel mobile phones@Z-game @ 18 stars 1646 ratings 5.6 90,854 reviews 4.2 ! 5 stars 4358 reviews 3.0 ! 2 stars 1669 reviews 2.9 ! 2 stars 276 revie gameplay is set within the confines of the board game Labyrinth, which, although having you play as a regular dungeon owner, can only be won by playing the final room, which resembles the final hall of a party, hence the g labyrinth points (LP). If you win all four rooms in a given labyrinth, then you can collect a gold trophy to the top right of the screen, as well as win yourself a bonus LP. A feature unique to this game is the labyrinth b for example the pig boss will actually be a pig, whose aim is to knock you out of the game, or the wolf boss will attempt to cut you in two. You're given a whole collection of cards by the game's creators, who get to decid move tiles or cards around to get the puzzle together. Other cards have the theme of a classic game, such as The Legend of Zelda, so if you're playing the wolf boss, then you may just need to get enough treasure to buy som

<https://www.kmjgroupfitness.com/wp-content/uploads/2022/06/salakar.pdf> <https://sketcheny.com/wp-content/uploads/2022/06/hanashl.pdf> <https://thehomeofheroes.org/wp-content/uploads/2022/06/hanwan.pdf> <https://swiatwloczykija.pl/diskpart-manual-partition-standard-disk-partitioning/> [https://www.linkspreed.com/upload/files/2022/06/rYHgj5YPNi7JID5H7thu\\_03\\_c85308a6d1f5ba0616ce1a42251fe997\\_file.pdf](https://www.linkspreed.com/upload/files/2022/06/rYHgj5YPNi7JID5H7thu_03_c85308a6d1f5ba0616ce1a42251fe997_file.pdf)